## **Advanced: Quantum Dynamics Simulation**

We will perform quantum dynamics (QD) simulation on a quantum computer for the transverse-field Ising model (TFIM) Hamiltonian for two spins,

$$
H = -J\sigma_0^z \sigma_1^z - B \sum_{j=0}^{1} \sigma_j^x,
$$
\n(1)

where  $\sigma_j^z$  and  $\sigma_j^x$  are Pauli *Z* and *X* matrices acting on the *j*-th spin, *J* is the exchange coupling, and *B* is the magnetic field along the *x* axis.

Time evolution of a two-spin wave function,  $|\Psi(t)\rangle = |\psi_0(t)\rangle |\psi_1(t)\rangle$  ( $|\psi_i(t)\rangle$ ) is the wave function of the *j*-th spin at time *t*), for small time step  $\Delta t$  is governed by (*cf*. https://aiichironakano.github.io/phys516/03QD.pdf)

$$
|\Psi(t + \Delta t)\rangle = \exp(-iH\Delta t)|\Psi(t)\rangle
$$
\n(2)

in the atomic unit. Using Trotter expansion, the time-propagation operator is approximated as

$$
\exp(-iH\Delta t) = \exp(i\Delta t J \sigma_0^z \sigma_1^z) \exp(i\Delta t B \sigma_0^x) \exp(i\Delta t B \sigma_1^x) + O(\Delta t^2). \tag{3}
$$

Let us first consider the transverse-field propagator  $exp(i\Delta t B \sigma_i^x)$  acting on the *j*-th spin independent of the other spin. We use the eigendecomposition (see Appendix) of Pauli *X* matrix,

$$
\sigma^x = X = \begin{pmatrix} 0 & 1 \\ 1 & 0 \end{pmatrix}.
$$
 (4)

Note that

$$
\sigma^x H = \begin{pmatrix} 0 & 1 \\ 1 & 0 \end{pmatrix} \frac{1}{\sqrt{2}} \begin{pmatrix} 1 & 1 \\ 1 & -1 \end{pmatrix} = \frac{1}{\sqrt{2}} \begin{pmatrix} 1 & 1 \\ 1 & -1 \end{pmatrix} \begin{pmatrix} 1 & 0 \\ 0 & -1 \end{pmatrix} = H \sigma^z,
$$
\n(5)

where *H* is the Hadamard gate (which is column-aligned eigenvectors  $(1/\sqrt{2}, \pm 1/\sqrt{2})^T$  of  $\sigma^x$ with respective eigenvalues  $\pm 1$ ), or equivalently

$$
\sigma^x = H\sigma^z H,\tag{6}
$$

where we have used the fact *H* is a symmetric orthogonal matrix, *i.e.*,  $H^{-1} = H^{T} = H$  and thus

$$
H^2 = I \tag{7}
$$

(*I* is the identity matrix).

Using Taylor expansion of the time propagator and Eqs. (6) and (7) (the procedure is called telescoping),

$$
\exp\left(i\Delta tB\sigma^{x}\right) = \sum_{n=0}^{\infty} \frac{(i\Delta tB)^{n}}{n!} \sigma^{x} = \sum_{n=0}^{\infty} \frac{(i\Delta tB)^{n}}{n!} (H\sigma^{z}H)^{n} =
$$
\n
$$
\sum_{n=0}^{\infty} \frac{(i\Delta tB)^{n}}{n!} \overline{H\sigma^{z}HH\sigma^{z}H \cdots H\sigma^{z}H} \text{ (every internal HH product becomes } I) =
$$
\n
$$
H\sum_{n=0}^{\infty} \frac{(i\Delta tB)^{n}}{n!} \sigma^{z}{}^{n}H = H\sum_{n=0}^{\infty} \frac{(i\Delta tB)^{n}}{n!} \begin{pmatrix} 1 & 0 \\ 0 & -1 \end{pmatrix}^{n}H = H \begin{pmatrix} \sum_{n=0}^{\infty} \frac{(i\Delta tB)^{n}}{n!} & 0 \\ 0 & \sum_{n=0}^{\infty} \frac{(-i\Delta tB)^{n}}{n!} \end{pmatrix} H =
$$
\n
$$
H \begin{pmatrix} e^{i\Delta tB} & 0 \\ 0 & e^{-i\Delta tB} \end{pmatrix} H = H R_{z}(-2\Delta tB)H = \frac{1}{2} \begin{pmatrix} e^{i\Delta tB} + e^{-i\Delta tB} & e^{i\Delta tB} - e^{-i\Delta tB} \\ e^{i\Delta tB} - e^{-i\Delta tB} & e^{i\Delta tB} + e^{-i\Delta tB} \end{pmatrix} =
$$
\n
$$
\begin{pmatrix} \cos(\Delta tB) & i\sin(\Delta tB) \\ i\sin(\Delta tB) & \cos(\Delta tB) \end{pmatrix} = R_{x}(-2\Delta tB).
$$
\n(8)

In terms of the native gates on IBM Q computers, Eq. (8) can be implemented using either rotation around the *z* axis,  $R_z(\theta)$ , along with Hadamard gate *H*, or solely using rotation around the *x* axis,  $R_x(\theta)$ . Here,  $R_z$  and  $R_x$  gates are defined as

$$
R_z(\theta) = \begin{pmatrix} e^{-i\theta/2} & 0\\ 0 & e^{i\theta/2} \end{pmatrix},\tag{9}
$$

$$
R_{x}(\theta) = \begin{pmatrix} \cos(\theta/2) & -i\sin(\theta/2) \\ -i\sin(\theta/2) & \cos(\theta/2) \end{pmatrix}.
$$
 (10)

(see https://github.com/Qiskit/qiskit-tutorials/blob/master/tutorials/circuits/3 summary of quantum operations.ipynb).

Next, we consider the exchange-coupling propagator  $exp(i\Delta t J \sigma_0^z \sigma_1^z)$ . We first consider a tensor product of operators multiplied by a scalar constant,

$$
i\Delta t J \sigma_0^z \otimes \sigma_1^z = i\Delta t J \begin{pmatrix} 1 & 0 & 0 \\ 0 & -1 & 0 \\ 0 & 0 & -1 \end{pmatrix} \begin{pmatrix} 1 & 0 & 0 \\ 0 & -1 & 0 \\ 0 & 0 & 0 \end{pmatrix} = \begin{pmatrix} i\Delta t J & 0 & 0 & 0 \\ 0 & -i\Delta t J & 0 & 0 \\ 0 & 0 & -i\Delta t J & 0 \\ 0 & 0 & 0 & i\Delta t J \end{pmatrix} . \tag{11}
$$

Since this is a diagonal matrix, it can be exponentiated element by element as

$$
\exp(i\Delta t J \sigma_0^z \sigma_1^z) = \begin{pmatrix} \exp(i\Delta t J) & 0 & 0 & 0 \\ 0 & \exp(-i\Delta t J) & 0 & 0 \\ 0 & 0 & \exp(-i\Delta t J) & 0 \\ 0 & 0 & 0 & \exp(i\Delta t J) \end{pmatrix} = \begin{pmatrix} R_z(-2\Delta t J) & 0 & 0 \\ 0 & 0 & \exp(i\Delta t J) \\ 0 & 0 & \exp(i\Delta t J) \end{pmatrix}
$$
(12)

Now consider the following sequence of quantum gates operating on two qubits,  $q_0$  and  $q_1$ ,

$$
G = CX(q_0, q_1) \cdot R_1^z(-2\Delta t J) \cdot CX(q_0, q_1),\tag{13}
$$

where

$$
CX(q_0, q_1) = \begin{pmatrix} I & 0 \\ 0 & X \end{pmatrix} \tag{14}
$$

is the controlled *X* (CNOT) gate, with  $q_0$  and  $q_1$  being the control and target bits, and  $R_1^z$  is the  $R^z$ gate acting on  $q_1$ . When operating on two qubits,  $R_1^z$  signifies a tensor product,

$$
I \otimes R^z \left( -2\Delta t J \right) = \begin{pmatrix} 1 \cdot R^z \left( -2\Delta t J \right) & 0 \cdot R^z \left( -2\Delta t J \right) \\ 0 \cdot R^z \left( -2\Delta t J \right) & 1 \cdot R^z \left( -2\Delta t J \right) \end{pmatrix} = \begin{pmatrix} R^z \left( -2\Delta t J \right) & 0 \\ 0 & R^z \left( -2\Delta t J \right) \end{pmatrix} . \tag{15}
$$

Substituting Eqs. (14) and (15) in Eq. (13), we obtain

$$
G = \begin{pmatrix} I & 0 \\ 0 & X \end{pmatrix} \begin{pmatrix} R^z \ (-2\Delta t J) & 0 \\ 0 & R^z \ (-2\Delta t J) \end{pmatrix} \begin{pmatrix} I & 0 \\ 0 & X \end{pmatrix} = \begin{pmatrix} R^z \ (-2\Delta t J) & 0 \\ 0 & X R^z \ (-2\Delta t J) X \end{pmatrix}.
$$
 (16)

Here,

$$
XR^{z}(-2\Delta tJ)X = \begin{pmatrix} 0 & 1 \\ 1 & 0 \end{pmatrix} \begin{pmatrix} \exp(i\Delta tJ) & 0 \\ 0 & \exp(-i\Delta tJ) \end{pmatrix} \begin{pmatrix} 0 & 1 \\ 1 & 0 \end{pmatrix} = \begin{pmatrix} 0 & \exp(-i\Delta tJ) \\ \exp(i\Delta tJ) & 0 \end{pmatrix} \begin{pmatrix} 0 & 1 \\ 1 & 0 \end{pmatrix} = \begin{pmatrix} \exp(-i\Delta tJ) & 0 \\ 0 & \exp(i\Delta tJ) \end{pmatrix} = R^{z} (2\Delta tJ). \tag{17}
$$

Substituting Eq. (17) in Eq. (16) and compare the result with Eq. (12), we arrive at the identity,

$$
G = CX(q_0, q_1)R_1^z(-2\Delta t)CX(q_0, q_1) = \begin{pmatrix} R^z (-2\Delta t) & 0\\ 0 & R^z (2\Delta t) \end{pmatrix} = \exp(i\Delta t J \sigma_0^z \sigma_1^z). \tag{18}
$$

where the last equality results from Eq. (12). Namely,  $G = CX(q_0, q_1) \cdot R_1^z(-2\Delta t) \cdot CX(q_0, q_1)$ is a quantum-gate implementation of the exchange-coupling propagator  $\exp(i\Delta t J \sigma_0^z \sigma_1^z)$ .

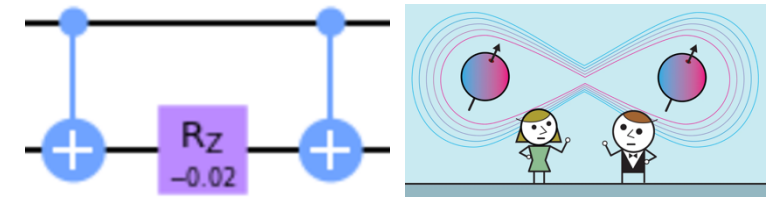

Combining Eqs. (8) and (18) for the transverse-field and exchange-coupling time propagators, respectively, quantum-circuit implementation for a single time step of time evolution for the TFIM model, Eq. (1), is given by

 $exp(-iH\Delta t) = exp(i\Delta t J \sigma_0^z \sigma_1^z) exp(i\Delta t B \sigma_0^x) exp(i\Delta t B \sigma_1^x)$  =  $CX(q_0, q_1)R_1^z(-2\Delta tJ)CX(q_0, q_1)R_0^x(-2\Delta tB)R_1^x(-2\Delta tB).$  (18)

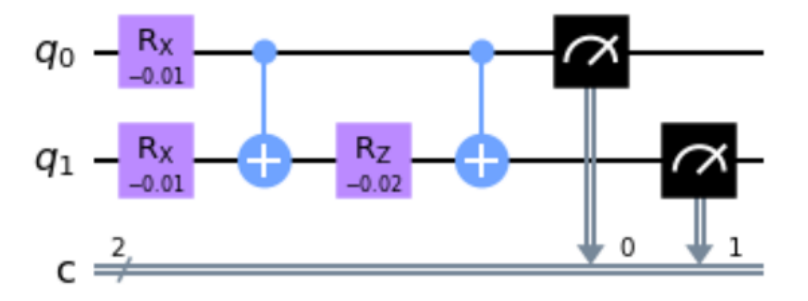

**Fig. 1:** Quantum circuit for time evolution of TFIM in IBM Quantum Lab.

## **Hands-on Exercise (try it at https://quantum-computing.ibm.com using IBM Quantum Lab)**

Execute the following Qiskit program to perform a single time step of QD simulation. Here, we have used model parameters,  $J = 1$ ,  $B = 0.5$  and  $\Delta t = 0.01$ , in atomic units.

```
##### Single step of Trotter propagation in transverse-field Ising model #####
import numpy as np
# Import standard Qiskit libraries
from qiskit import QuantumCircuit, transpile, Aer, IBMQ
from qiskit.tools.jupyter import *
from qiskit.visualization import *
from ibm quantum widgets import *
from qiskit.providers.aer import QasmSimulator
# Load your IBM Quantum account
provider = IBMQ.load_account()
### Physical parameters (atomic units) ###
J = 1.0 # Exchange coupling<br>B = 0.5 # Transverse magnet.
          # Transverse magnetic field
dt = 0.01 # Time-discretization unit
### Build a circuit ###
circ = QuantumCircuit(2, 2) # 2 quantum & 2 classical registers
circ.rx(-2*dt*B, 0) # Transverse-field propagation of spin 0
circ.rx(-2*dt*B, 1) # Transverse-field propagation of spin 1
circ.cx(0, 1) # Exchange-coupling time propagation (1) \text{circ.rz}(-2 * \text{dt} * J, 1) # (2)
circ.rz(-2 * dt * J, 1)circ.cx(0, 1) \# (3)
circ.measure(range(2), range(2)) # Measure both spins
circ.draw('mpl')
```
This will build a circuit and draw it, which should then be transpiled and run on a simulator as follows.

```
### Simulate on OpenQASM backend ###
```

```
# Use Aer's Qasm simulator
from qiskit.providers.aer import QasmSimulator
background = QasmSimulator()# Transpile the quantum circuit to low-level QASM instructions
from qiskit import transpile
circ compiled = transpile(circ, backend)
# Execute the circuit on the Qasm simulator, repeating 1024 times
job sim = backend.run(circ compiled, shots=1024)
# Grab the results from the job
result_sim = job_sim.result()
# Get the result
counts = result sim.get counts(circ compiled)
# Plot histogram
from qiskit.visualization import plot histogram
plot_histogram(counts)
```
Table I: Qiskit program for single-time-step QD simulation of TFIM: tfim-1step.qiskit (https://aiichironakano.github.io/phys516/src/QComp/tfim-1step.qiskit).

After opening a Qiskit (ipykenel) notebook, you can copy and paste the above code into a cell in the Python notebook. Here, we have used QASM simulator as a backend. Actual quantum dynamics simulation [L. Bassman *et al*., *Phys. Rev. B* **101**, 184305 ('20)] will iterate this unit-time stepping for many time steps. For Python programming underlying Qiskit, see A. Scopatz and K. D. Huff, *Effective Computation in Physics* (O'Reilly, '15).

For a  $2 \times 2$  Hermitian matrix,

$$
\mathbf{A} = \begin{bmatrix} a & b \\ b^* & a \end{bmatrix},\tag{A1}
$$

where *a* and *b* are real and complex numbers, respectively, consider an eigenvalue problem,

$$
\begin{bmatrix} a & b \\ b^* & a \end{bmatrix} \begin{bmatrix} u \\ v \end{bmatrix} = \varepsilon \begin{bmatrix} u \\ v \end{bmatrix}.
$$
 (A2)

or equivalently

$$
\begin{bmatrix} \varepsilon - a & -b \\ -b^* & \varepsilon - a \end{bmatrix} \begin{bmatrix} u \\ v \end{bmatrix} = \begin{bmatrix} 0 \\ 0 \end{bmatrix}.
$$
 (A3)

For nontrivial solutions (*i.e.*, other than  $u = v = 0$ ), the determinant of the matrix in Eq. (A3) should be zero. (Otherwise, one can invert Eq. (A3) to get  $u = v = 0$ .) Hence,

$$
\begin{vmatrix} \varepsilon - a & -b \\ -b^* & \varepsilon - a \end{vmatrix} = (\varepsilon - a)^2 - |b|^2 = 0
$$
, **Secular (characteristic) equation** (A4)

which has two solutions,

$$
\varepsilon_{\pm} = a \pm |b|. \text{Eigenvalues} \tag{A5}
$$

The corresponding eigenvectors can be obtained by solving Eq. (A3) for these eigenvalues

$$
\begin{bmatrix} |b| & -b \\ -b^* & |b| \end{bmatrix} \begin{bmatrix} u_+ \\ v_+ \end{bmatrix} = \begin{bmatrix} 0 \\ 0 \end{bmatrix}; \begin{bmatrix} -|b| & -b \\ -b^* & -|b| \end{bmatrix} \begin{bmatrix} u_- \\ v_- \end{bmatrix} = \begin{bmatrix} 0 \\ 0 \end{bmatrix}
$$
 (A6)

with the answers (note the degeneracy of the two linear equations for each eigenvalue, *e.g*.,  $|b|u_{+} - bv_{+} = 0 \Longrightarrow \left(\times \frac{-b^{*}}{|b|}\right) - b^{*}u_{+} + |b|v_{+} = 0$ 

$$
\mathbf{w}_{\pm} = \begin{bmatrix} u_{\pm} \\ v_{\pm} \end{bmatrix} = \frac{1}{\sqrt{2}|b|} \begin{bmatrix} b \\ \pm |b| \end{bmatrix}.
$$
 Eigenvectors (A7)

In Eq. (A7), we have normalized each eigenvector so that

$$
\mathbf{w}_{\pm}^{\dagger} \mathbf{w}_{\pm} = \begin{bmatrix} u_{\pm}^* & v_{\pm}^* \end{bmatrix} \begin{bmatrix} u_{\pm} \\ v_{\pm} \end{bmatrix} = \frac{\overline{b^* b + |b|^2}}{2|b|^2} = 1,
$$
\n(A8)

where  $w_{\pm}^{\dagger}$  denotes the Hermitian conjugate (or conjugate transpose) of  $w_{\pm}$  . Also, the two eigenvectors are orthogonal:

$$
\mathbf{w}_{+}^{\dagger}\mathbf{w}_{+} = [u_{+}^{*} \quad v_{+}^{*}] \begin{bmatrix} u_{+} \\ v_{+} \end{bmatrix} = \frac{\overline{b^{*}b} - |b|^{2}}{2|b|^{2}} = 0.
$$
 (A9)

Now, define a  $2 \times 2$  matrix composed of column aligned eivenvectors,

$$
\mathbf{U} = \begin{bmatrix} \mathbf{W}_{+} & \mathbf{W}_{-} \end{bmatrix} = \begin{bmatrix} u_{+} & u_{-} \\ v_{+} & v_{-} \end{bmatrix} = \frac{1}{\sqrt{2}|b|} \begin{bmatrix} b & b \\ |b| & -|b| \end{bmatrix},\tag{A10}
$$

then

$$
\mathbf{U}^{\dagger}\mathbf{U} = \begin{bmatrix} \mathbf{w}_{+}^{\dagger} \\ \mathbf{w}_{-}^{\dagger} \end{bmatrix} [\mathbf{w}_{+} \quad \mathbf{w}_{-}] = \begin{bmatrix} 1 & 0 \\ 0 & 1 \end{bmatrix} = \mathbf{I}, \tag{A11}
$$

where **I** is the  $2 \times 2$  identity matrix and we have used the orthonormalization relations, Eqs. (A8) and (A9). Using the explicit formula for **U** in Eq. (A10), we can also verify that  $UU^{\dagger} = I$  and hence **U** is a unitary matrix:

$$
\mathbf{U}^{\dagger}\mathbf{U} = \mathbf{U}\mathbf{U}^{\dagger} = \mathbf{I}.\text{ Unitary}\tag{A12}
$$

The two solutions of Eq. (A2) can now be combined into a matrix form as

$$
\begin{cases}\n\begin{bmatrix}\na & b \\
b^* & a\n\end{bmatrix}\n\begin{bmatrix}\nu_+ \\
\nu_+\n\end{bmatrix} = \varepsilon_+\n\begin{bmatrix}\nu_+ \\
\nu_+\n\end{bmatrix} \Leftrightarrow \underbrace{\begin{bmatrix}\na & b \\
b^* & a\n\end{bmatrix}\n\begin{bmatrix}\nu_+ & \nu_- \\
\nu_+ & \nu_-\n\end{bmatrix}}_{A} = \underbrace{\begin{bmatrix}\nu_+ & \nu_- \\
\nu_+ & \nu_-\n\end{bmatrix}\n\begin{bmatrix}\n\varepsilon_+ & 0 \\
0 & \varepsilon_-\n\end{bmatrix}}_{D},\n\end{cases} (A13)
$$

*i.e*.,

$$
AU = UD, \tag{A14}
$$

where we have defined a diagonal matrix,

 $\mathbb{R}^2$ 

$$
\mathbf{D} = \begin{bmatrix} \varepsilon_+ & 0 \\ 0 & \varepsilon_- \end{bmatrix} . \tag{A15}
$$

$$
\therefore \begin{bmatrix} u_+ & u_- \\ v_+ & v_- \end{bmatrix} \begin{bmatrix} \lambda_+ \\ 0 \end{bmatrix} = \lambda_+ \begin{bmatrix} u_+ \\ v_+ \end{bmatrix} \text{ and } \begin{bmatrix} u_+ & u_- \\ v_+ & v_- \end{bmatrix} \begin{bmatrix} 0 \\ \lambda_- \end{bmatrix} = \lambda_- \begin{bmatrix} u_- \\ v_- \end{bmatrix} 1^{\text{st}} \& 2^{\text{nd}}\text{-column pickers}
$$

Multiplying both sides of Eq. (A14) by  $U^{\dagger}$  from the right hand and using the unitary, Eq. (A12), we obtain

$$
A = UDU^{\dagger}. Eigendecomposition
$$
 (A16)

or more explicitly

$$
\begin{bmatrix} a & b \\ b^* & a \end{bmatrix} = \frac{1}{\sqrt{2}|b|} \begin{bmatrix} b & b \\ |b| & -|b| \end{bmatrix} \begin{bmatrix} a+|b| & 0 \\ 0 & a-|b| \end{bmatrix} \frac{1}{\sqrt{2}|b|} \begin{bmatrix} b^* & |b| \\ b^* & -|b| \end{bmatrix} . \tag{A17}
$$

(Example) Pauli *X* matrix, *i.e.*,  $a = 0$  and  $b = 1$ 

$$
\mathbf{X} = \begin{bmatrix} 0 & 1 \\ 1 & 0 \end{bmatrix} = \frac{1}{\sqrt{2}} \begin{bmatrix} 1 & 1 \\ 1 & -1 \end{bmatrix} \begin{bmatrix} 1 & 0 \\ 0 & -1 \end{bmatrix} \frac{1}{\sqrt{2}} \begin{bmatrix} 1 & 1 \\ 1 & -1 \end{bmatrix} = \mathbf{HZH}.
$$
 (A18)

where **H** and **Z** are matrix representations of Hadamard and Pauli *Z* gates.